## **LOCAL : Local Nucleus**

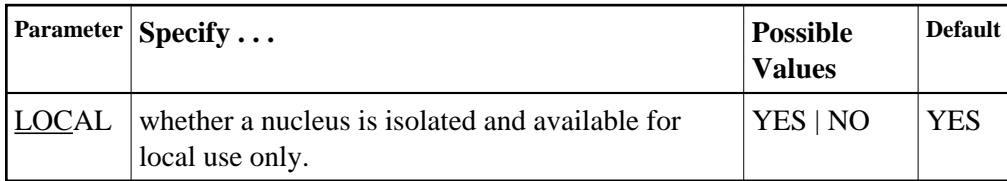

Defines an isolated nucleus that is only available locally. The nucleus is unknown to Entire Net-Work. A nucleus specifying LOCAL=YES (the default) can have the same database ID as another database nucleus on another network node.

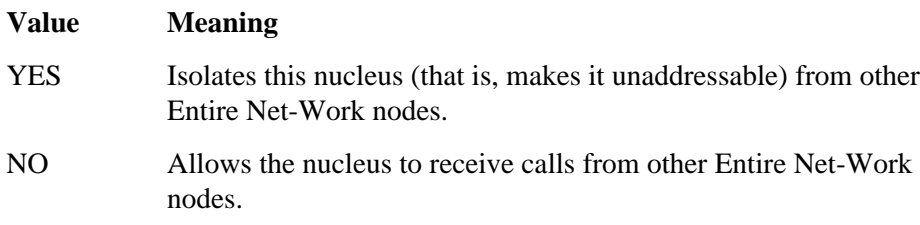

## **Example:**

The Adabas nucleus is isolated and can not be addressed by other Entire Net-Work nodes.

**ADARUN PROG=ADANUC,LOCAL=YES**